## MAKE YOUR OWN STORY

Write the words and make up a new story.
What do you think Bird and Petro are talking about?
Try drawing something to make it interesting!

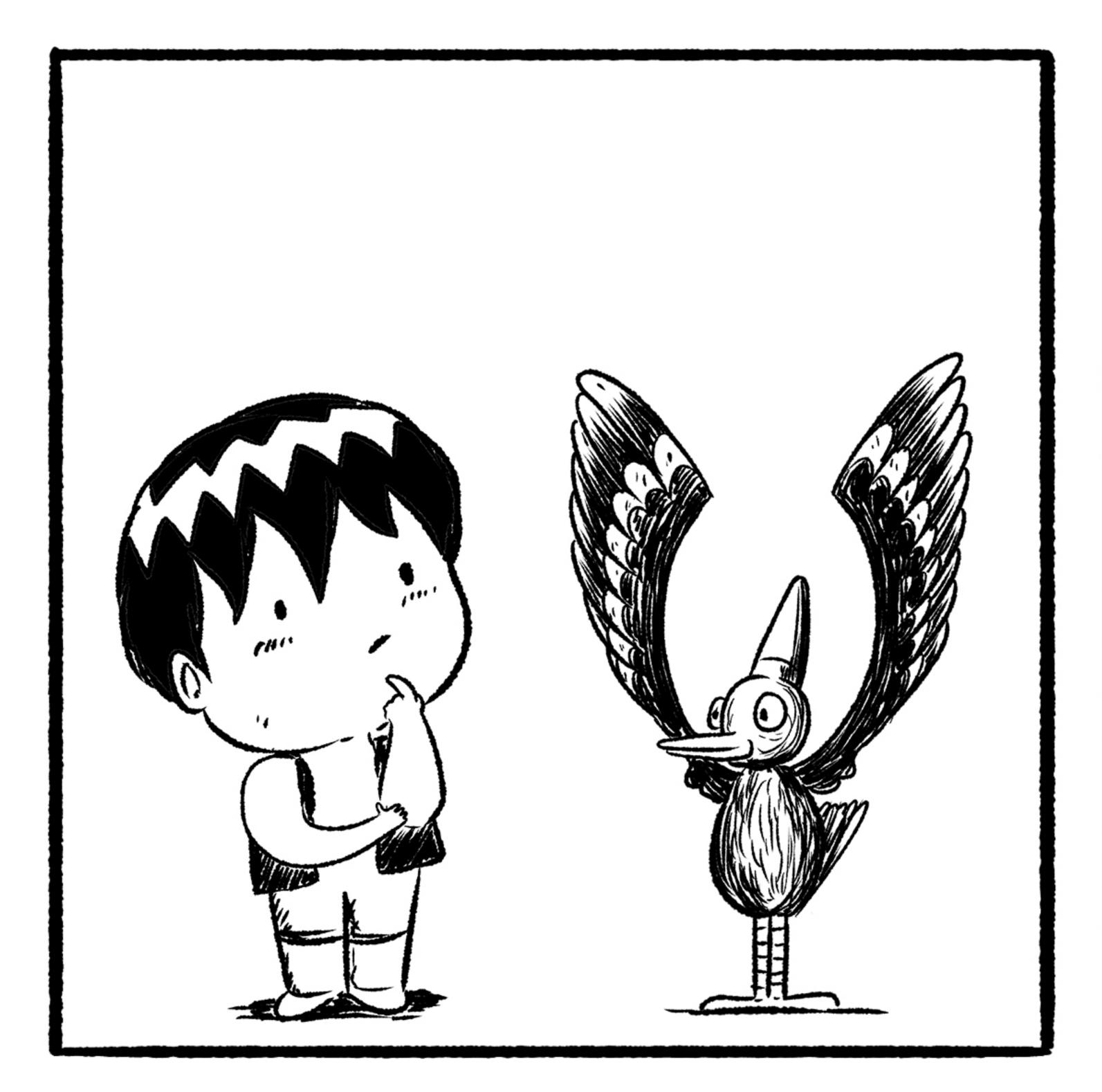

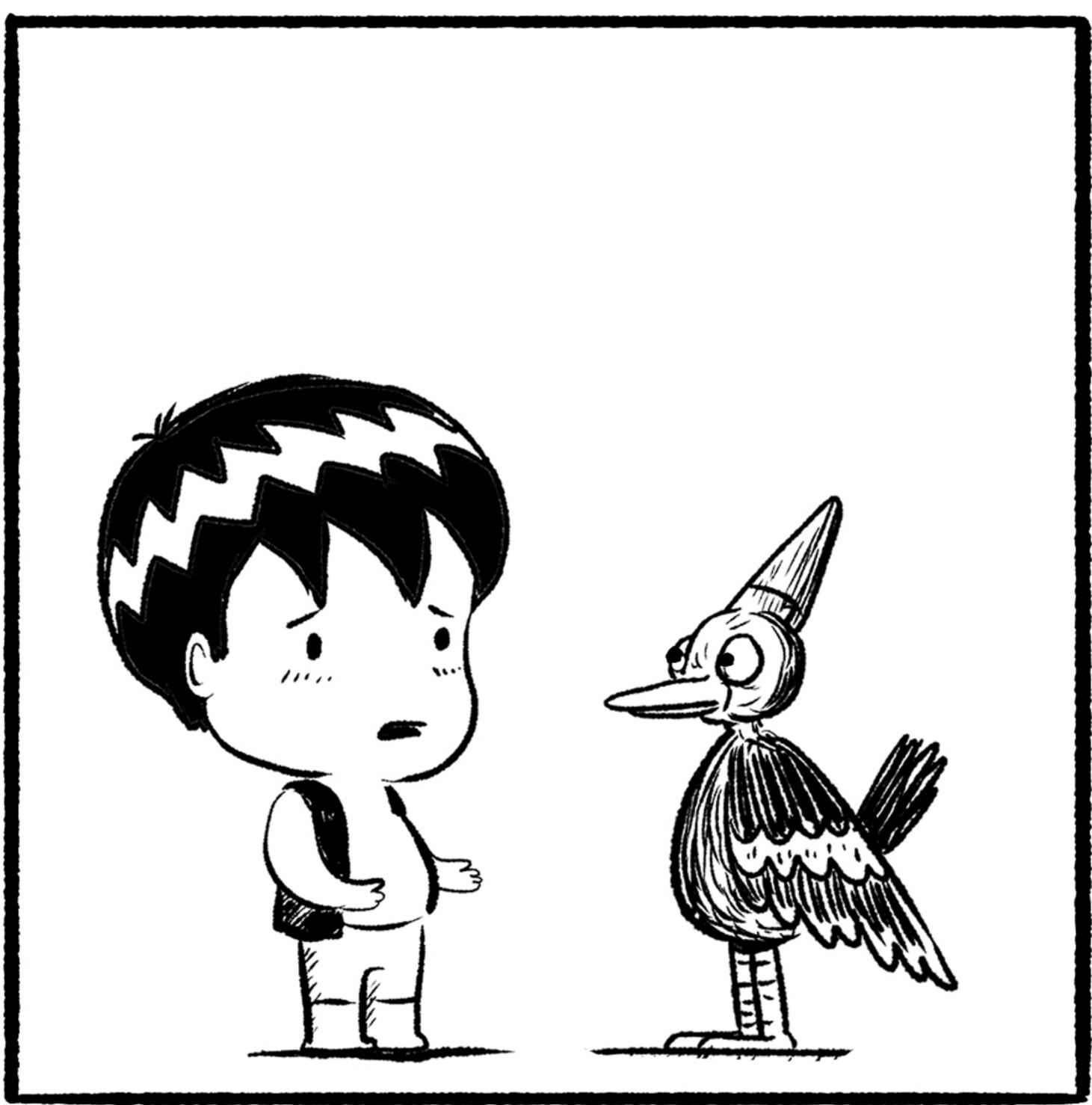

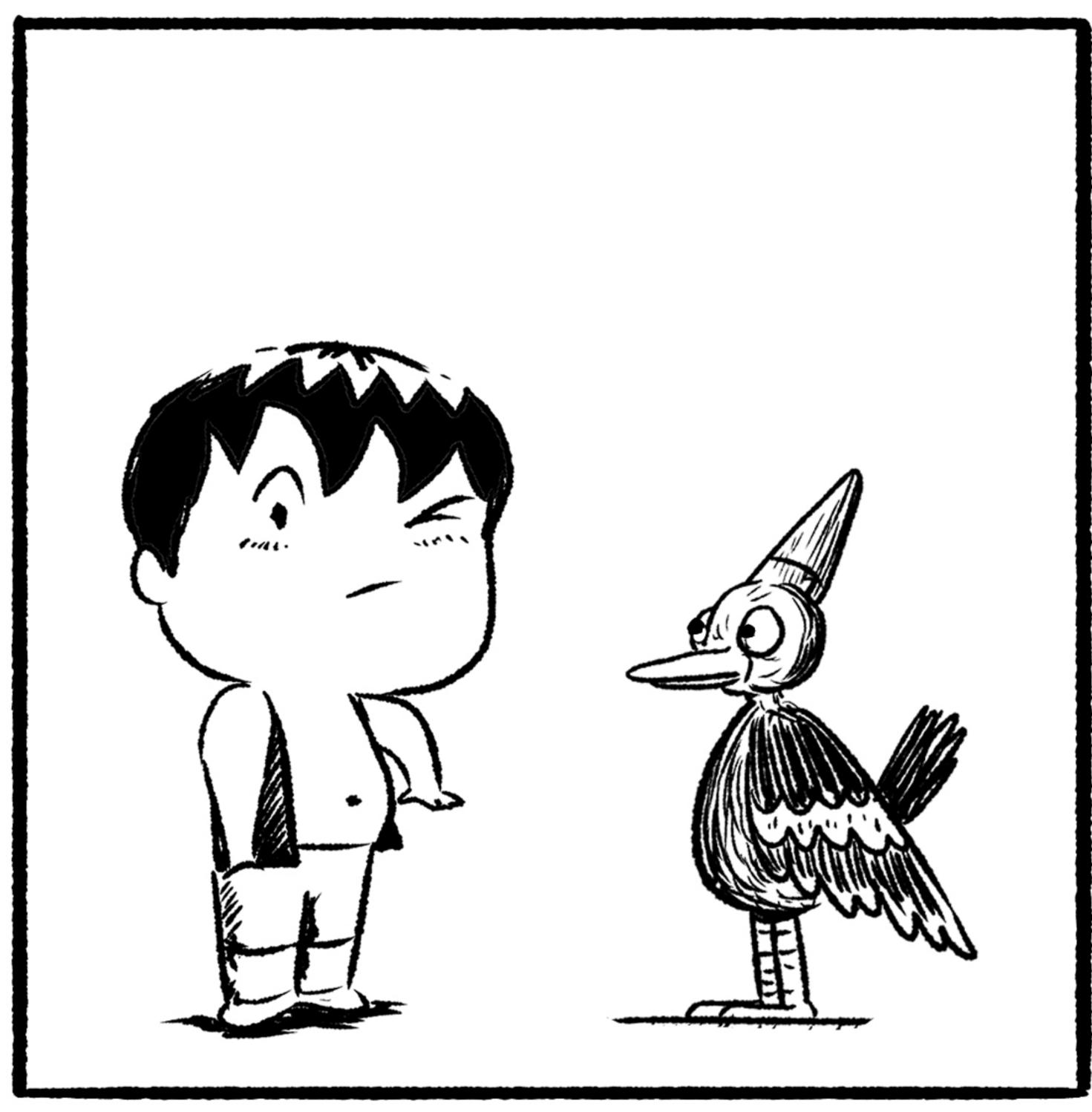

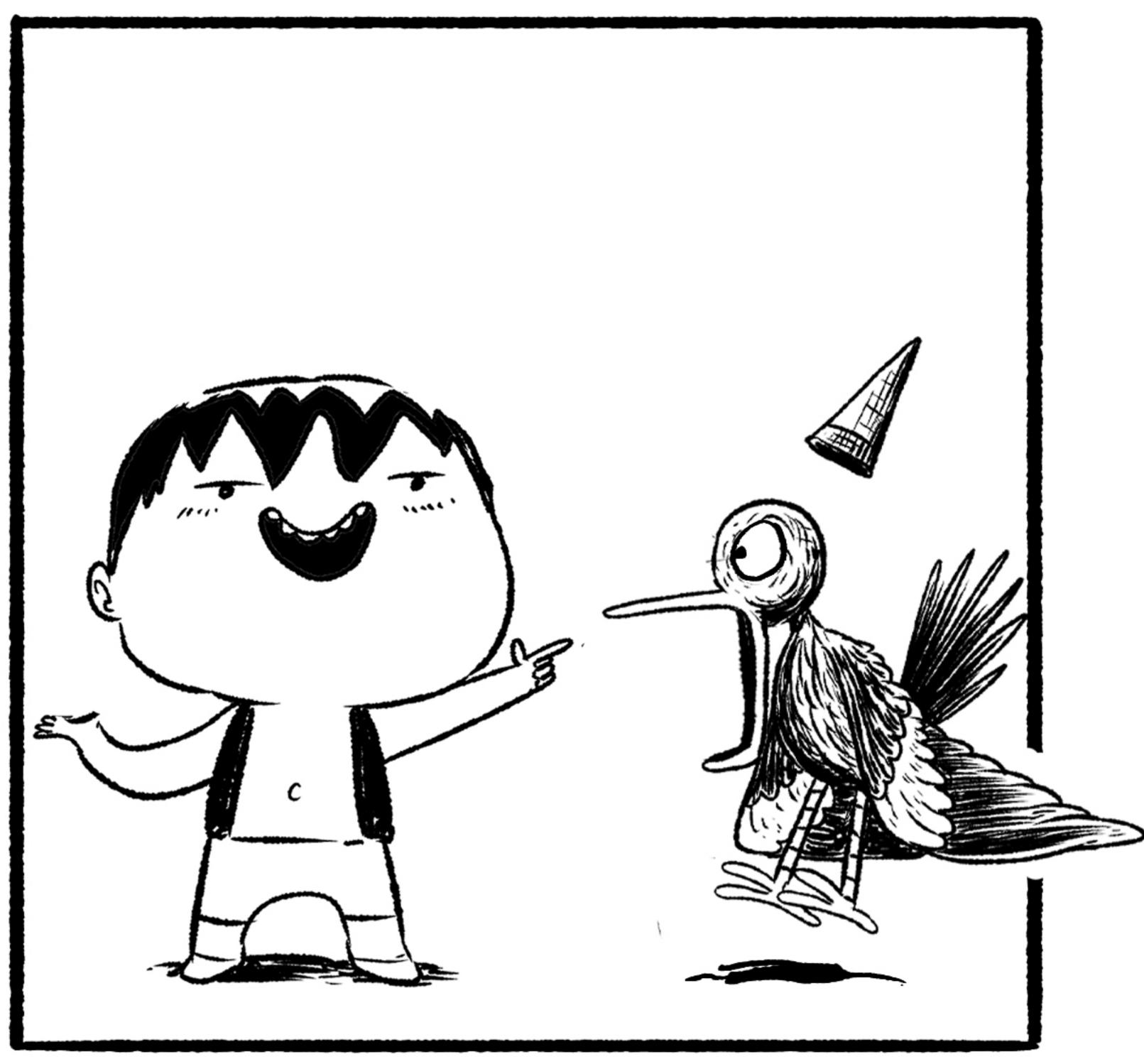

Petro and the Flea King

## DRAW YOUR OWN COMIC!

Here's your chance to create a comic.

Just draw pictures and write words. Make it silly,

Funny, scary, happy or whatever you like.

|   | 2 |
|---|---|
|   |   |
|   |   |
| 3 |   |
| 3 |   |